### ICS 321 Fall 2010 The Relational Model of Data

Asst. Prof. Lipyeow Lim Information & Computer Science Department University of Hawaii at Manoa

# Data Models

- A data model is a collection of concepts for describing data
- Structure of the data.
	- More of a *conceptual model* rather than a *physical data model*. Eg. Arrays, objects in C/C++
- Operations on the data
	- *Queries* and *modifications* only
- Constraints on the data
	- Limitations on the data. Eg. Data type etc.

#### Examples: the relational model and the semistructured model (XML)

# The Relational Model

- *Relational database:* a set of *relations*
- A *relation* is made up of 2 parts:
	- *Instance* : a *table*, with rows and columns. #Rows = *cardinality*, #fields = *degree / arity.*
	- *Schema* : specifies name of relation, plus name and domain/type of each column or attribute.
		- E.G. Students(sid: string, name: string, login: string, age: integer, gpa: real).
- Can think of a relation as a *set* of rows or *tuples* (i.e., all rows are distinct).

### Example Instance of Students Relation

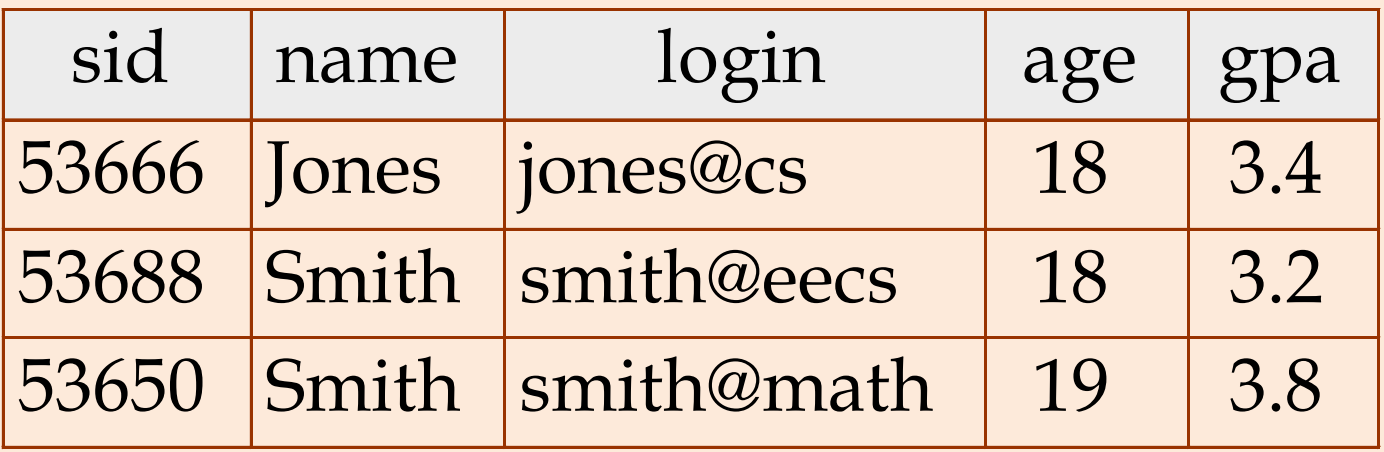

- Cardinality = 3, degree=5, all rows distinct
- Do all columns in a relation instance have to be distinct?

# Relational Query Languages

- A major strength of the relational model – Supports simple, powerful *querying* of data.
- Queries can be written intuitively, and the DBMS is responsible for efficient evaluation.
	- The key: precise semantics for relational queries.
	- Allows the optimizer to extensively re-order operations, and still ensure that the answer does not change.
- Query Languages **!=** programming languages!
	- QLs not expected to be "Turing complete".
	- QLs not intended to be used for complex calculations.
	- QLs support easy, efficient access to large data sets.

# Formal Relational Query Languages

- Two mathematical Query Languages form the basis for "real" languages (e.g. SQL), and for implementation:
	- *Relational Algebra*: More operational, very useful for representing execution plans.
	- *Relational Calculus*: Lets users describe what they want, rather than how to compute it. (Nonoperational, more *declarative*.)

# Preliminaries

- A query is applied to *relation instances*, and the result of a query is also a relation instance.
	- *Schemas* of input relations for a query are fixed (but query will run regardless of instance!)
	- The schema for the *result* of a given query is also fixed! Determined by definition of query language constructs.
- Positional vs. named-field notation:
	- Positional notation easier for formal definitions, named-field notation more readable.
	- Both used in SQL

# Example Relational Instances

- "Sailors" and "Reserves" relations for our examples.
- We'll use positional or named field notation, assume that names of fields in query results are `inherited' from names of fields in query input relations

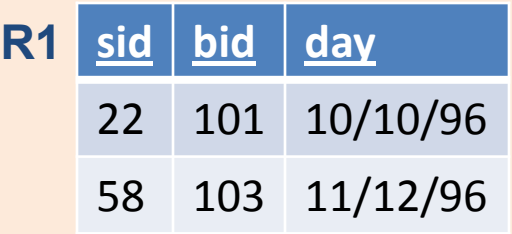

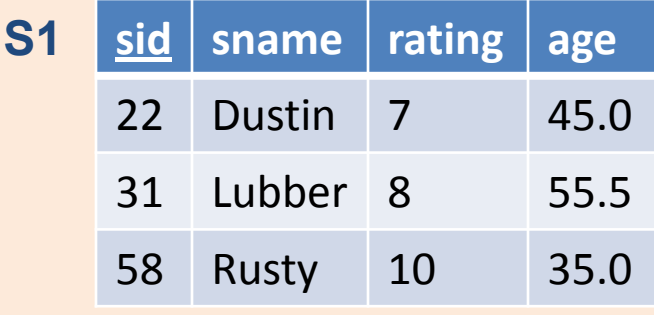

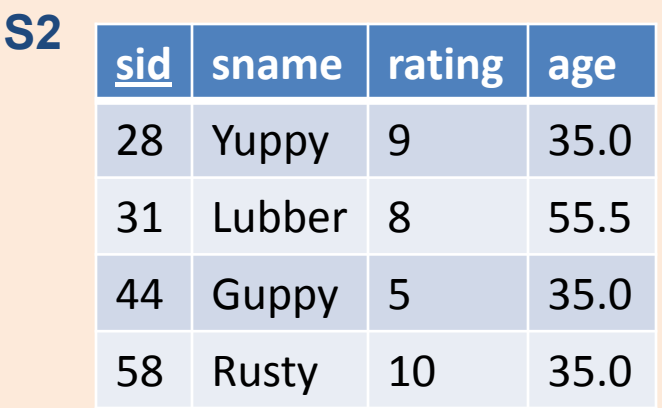

# Relational Algebra

#### • Basic operations:

- *Selection* (σ) Selects a subset of rows from relation.
- *Projection* (π) Deletes unwanted columns from relation.
- *Cross-product* (×) Allows us to combine two relations.
- *Set-difference* (−) Tuples in reln. 1, but not in reln. 2.
- *Union* (U) Tuples in reln. 1 and in reln. 2.
- Additional operations:
	- Intersection, *join*, division, renaming: Not essential, but (very!) useful.
- Since each operation returns a relation, operations can be *composed*! (Algebra is "closed".)

# Projection

- Deletes attributes that are not in *projection list*.
- Schema of result contains exactly the fields in the projection list, with the same names that they had in the (only) input relation.
- Projection operator has to eliminate *duplicates*! (Why??)
- Note: real systems typically don't do duplicate elimination unless the user explicitly asks for it. (Why not?)

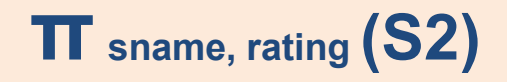

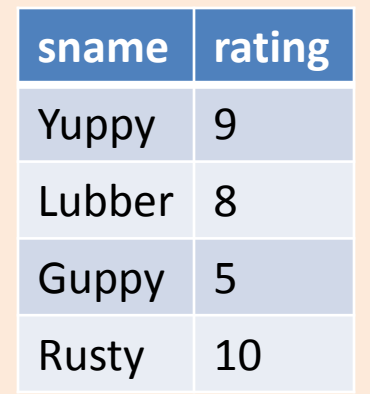

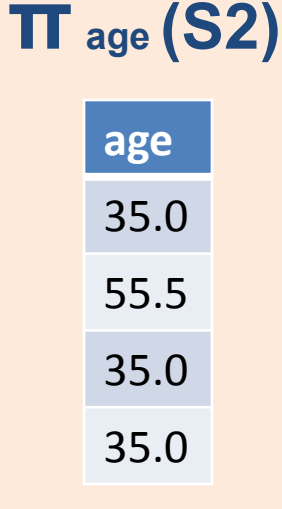

# Selection

- Selects rows that satisfy *selection condition*.
- No duplicates in result! (Why?)
- *Schema* of result identical to schema of (only) input relation.
- *Result* relation can be the *input* for another relational algebra operation! (*Operator composition.*)

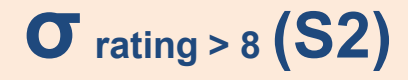

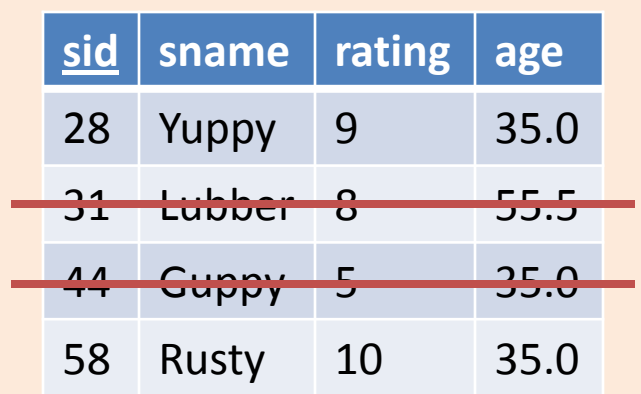

$$
\pi_{\text{ same, rating}}(\sigma_{\text{rating} \ge 8}(\text{S2}))
$$

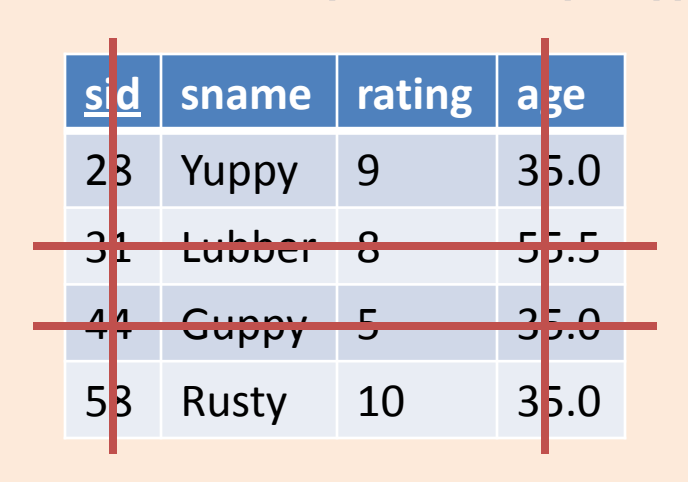

# Union, Intersection, Set-Difference

- All of these operations take two input relations, which must be union-compatible:
	- Same number of fields.
	- `Corresponding' fields have the same type.
- What is the schema of result?

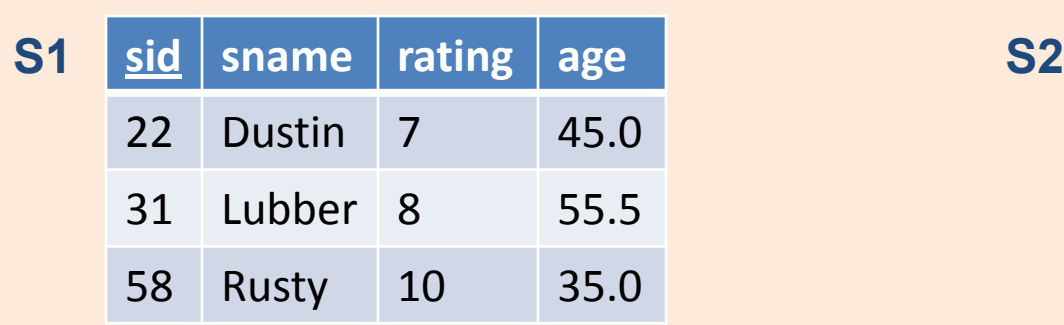

#### **S1 U S2**

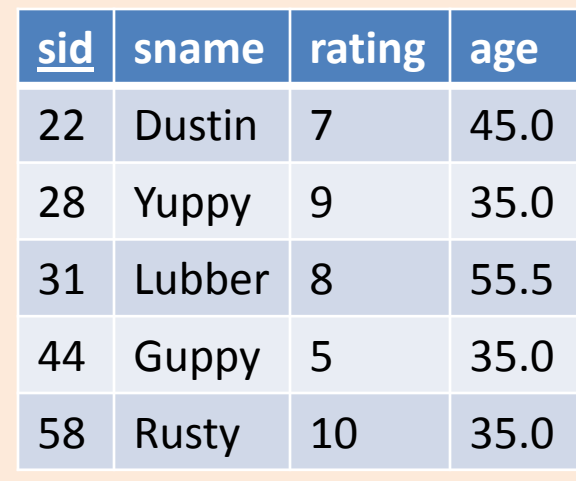

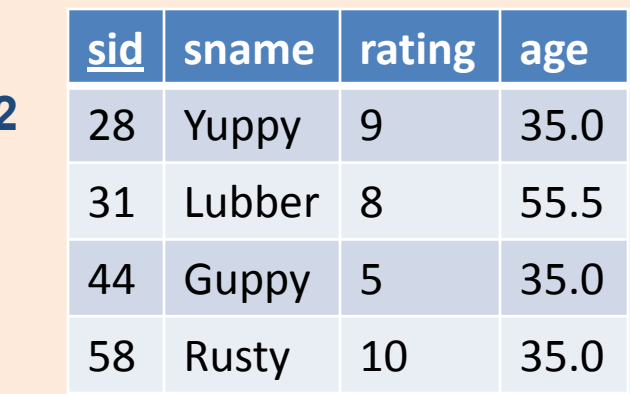

### Intersection & Set-Difference

#### **S1 ∩ S2**

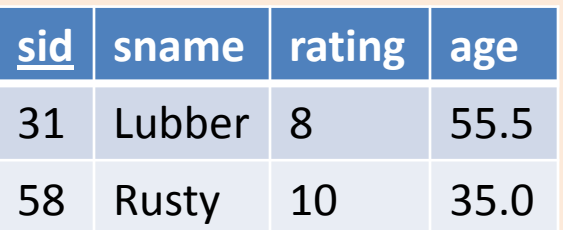

#### **S1 − S2**

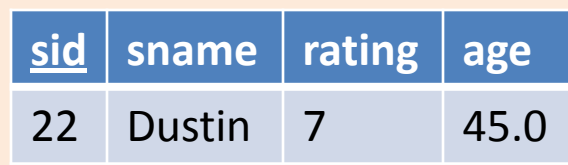

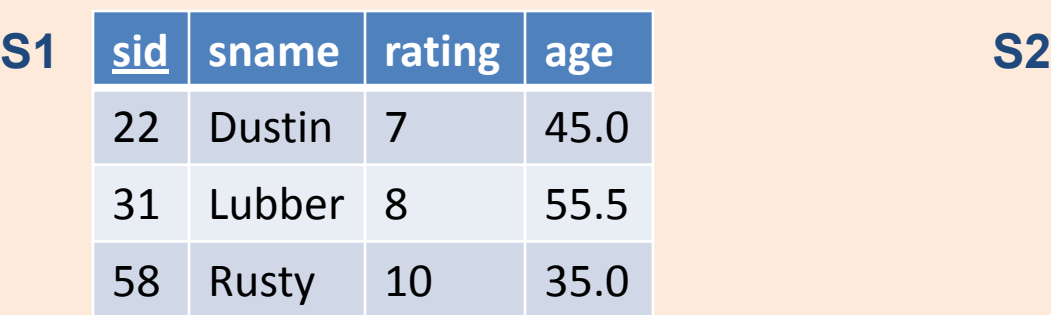

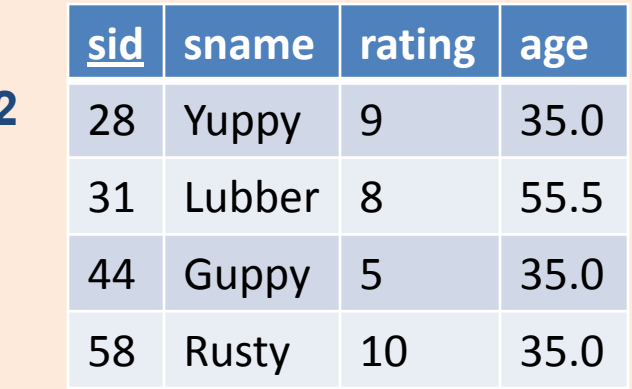

### Cross-Product

- Consider the cross product of S1 with R1
- Each row of S1 is paired with each row of R1.
- *Result schema* has one field per field of S1 and R1, with field names `inherited' if possible.
	- *Conflict*: Both S1 and R1 have a field called *sid*.
	- Rename to sid1 and sid2

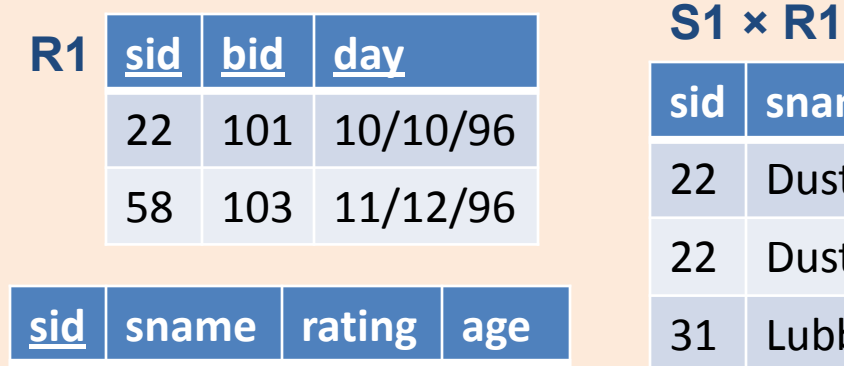

22 Dustin 7 45.0

31 Lubber 8 55.5

58 Rusty 10 35.0

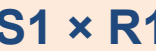

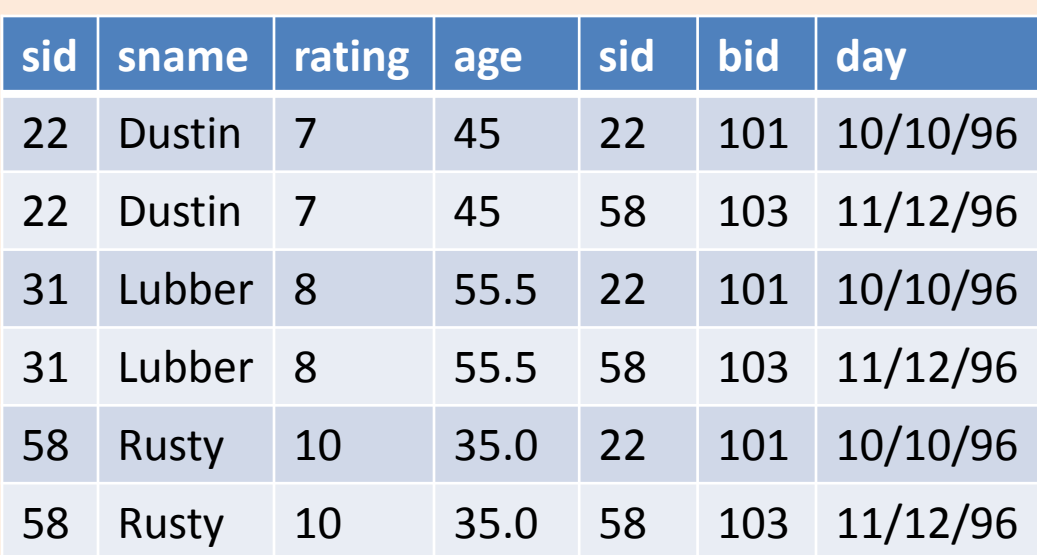

**S1**

# Renaming

• The expression:

 $\rho$  ( C (1  $\rightarrow$  sid1, 5  $\rightarrow$  sid2), S1  $\times$  R1)

- Renames the result of the cross product of S1 and R1 to "C"
- Renames column 1 to sid1 and column 5 to sid2

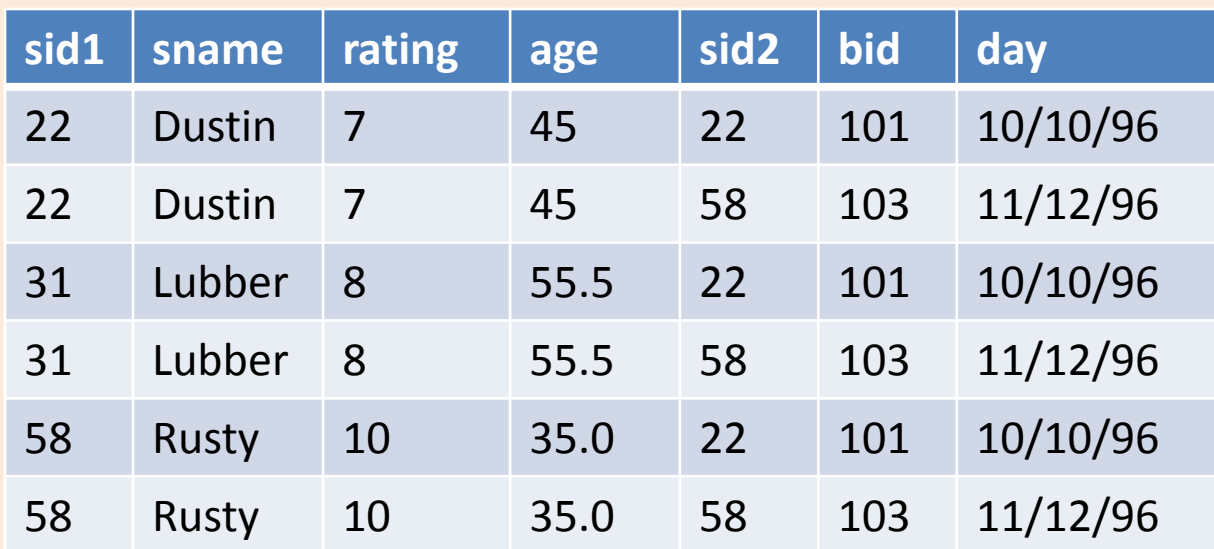

#### **ρ ( C (1 → sid1, 5 → sid2), S1 × R1 )**

# Joins

- *Condition Join*: *c S c*  $R \bowtie_{\mathcal{C}} S = \sigma_{\mathcal{C}}(R \times$
- *Result schema* same as that of cross-product.
- Fewer tuples than cross-product, might be able to compute more efficiently • Condition Join:  $R \bowtie_{C} S = \sigma_{C}(R \times S)$ <br>
• Result schema same as that of cross-product.<br>
• Fewer tuples than cross-product, might be<br>
able to compute more efficiently<br>
• Sometimes called a *theta-join*.<br>  $S1 \bowtie_{S1,sid < R1,s$
- Sometimes called a *theta-join*.

$$
S1 \bowtie_{S1,sid < R1,sid} R1
$$

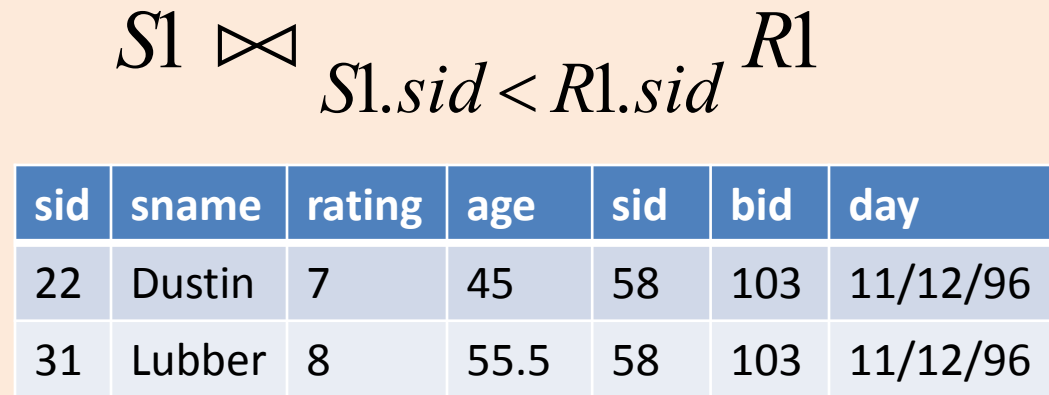

# Equi-Joins & Natural Joins

- Equi-join: A special case of condition join where the condition c contains only *equalities*.
	- Result schema similar to cross-product, but only one copy of fields for which equality is specified.
- Natural Join: Equi-join on *all* common fields.

$$
S1 \bowtie_{sid} R1
$$

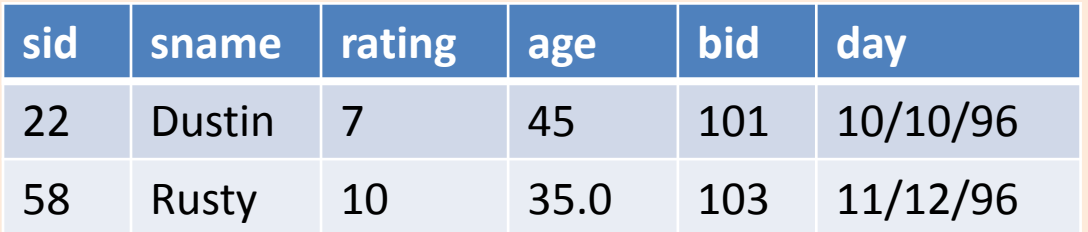

# Division

- Not supported as a primitive operator, but useful for expressing queries like: *Find sailors who have reserved all boats*.
- Let *A* have 2 fields, *x* and *y*; *B* have only field *y*:

 $-A/B = \{ \langle x \rangle \mid \exists \langle x,y \rangle \in A \ \forall \langle y \rangle \in B \}$ 

- i.e., *A/B* **contains all** *x* **tuples (sailors) such that for**  *every y* **tuple (boat) in** *B***, there is an** *xy* **tuple in** *A***.**
- *Or*: If the set of *y* values (boats) associated with an *x*  value (sailor) in *A* contains all *y* values in *B*, the *x* value is in *A/B*.
- In general, *x* and *y* can be any lists of fields; *y* is the list of fields in *B*, and  $x \cup y$  is the list of fields of *A*.

### Examples of Division

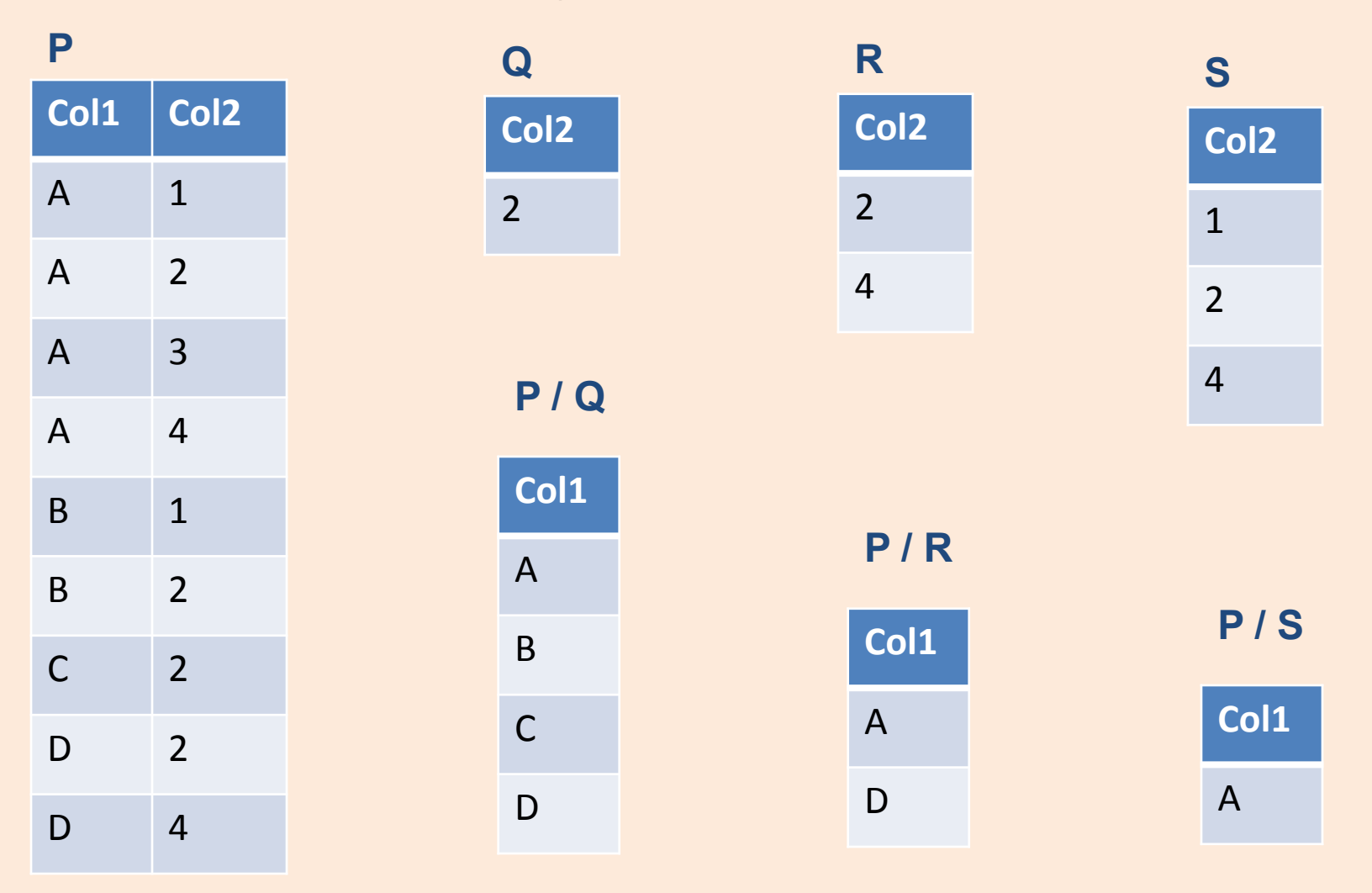

### Expressing A/B Using Basic Operators

- Division is not essential op; just a useful shorthand.
	- (Also true of joins, but joins are so common that systems implement joins specially.)
- *Idea*: For *A/B*, compute all *x* values that are not `disqualified' by some *y* value in *B*.
	- *x* value is *disqualified* if by attaching *y* value from *B*, we obtain an *xy* tuple that is not in *A*.
	- Disqualified x values :  $\pi$ x ( ( $\pi$ x (A) × B) A)
	- $-$  A/B:  $\pi$ <sub>x</sub> (A) all disqualified tuples

## Find names of sailors who've reserved boat #103

Solution 1:  $\pi_{\text{same}}((\sigma_{\text{bid}=103} \text{Reserves}) \bowtie \text{Saliors})$ 

 $\rho$  (*Temp*1,  $\sigma$  <sub>bid=103</sub> Reserves) (*Temp*2,*Temp*1*Sailors*) *sname* (*Temp*2) Solution 2:

Solution 3:  $\pi_{\text{same}}(\sigma_{\text{bid}=103}(\text{Reserves} \bowtie \text{Saliors}))$ 

# Find names of sailors who've reserved a red boat

• Information about boat color only available in Boats; so need an extra join: **a red boat<br>
<b>e** Information about boat color only available<br>
Boats; so need an extra join:<br>  $\pi_{\textit{same}}((\sigma_{\textit{color='red}}, \textit{Boats}) \bowtie \textit{Reserves} \bowtie \textit{Salors})$ 

 $=$  $\bowtie$  Reserves $\bowtie$  $\text{exerves} \bowtie \text{Sailors}$ <br>  $) \bowtie \text{Res} \bowtie \text{Sailors}$ 

• A more efficient solution:

 $\pi$  sname<sup>( $\pi$ </sup> sid<sup>(( $\pi$ </sup> bid<sup>o</sup> color = red<sup>,</sup> Boats)  $\bowtie$  Res) $\bowtie$  Sailors  $\bowtie$  Res) $\bowtie$ 

# Find sailors who've reserved a red or a green boat

• Can identify all red or green boats, then find sailors who've reserved one of these boats:

 $\rho$  (Tempboats, ( $\sigma$ <sub>color</sub> = red'  $\vee$  color = green'</sub> Boats))  $='red' \vee color =$ 

*sname*(*Tempboats* Re*serves Sailors*)

- Can also define Tempboats using union! (How?)
- What happens if  $\vee$  is replaced by  $\wedge$  in this query?

# Find sailors who've reserved a red and a green boat

• Previous approach won't work! Must identify sailors who've reserved red boats, sailors who've reserved green boats, then find the intersection (note that *sid* is a key for Sailors):

$$
\rho \ (Tempred, \pi_{sid}((\sigma_{color='red}, \textit{Bouts}) \bowtie \text{Reserves}))
$$

 $\rho$  (Tempgreen,  $\pi$ <sub>sid</sub> (( $\sigma$ <sub>color</sub> = green' Boats) $\bowtie$  Reserves))  $\equiv$  $\boxtimes$ 

$$
\pi_{\textit{sample}}((\textit{Tempred} \cap \textit{Tempyreen}) \bowtie \textit{Saliors})
$$

# Find the names of sailors who've reserved all boats

• Use division; schemas of the input relations to / must be carefully chosen:

 $\rho$  (Tempsids,  $(\pi_{\text{right}})$  Reserves) /  $(\pi)$ *Tempsids*,  $(\pi_{sid,bid}$ Reserves) /  $(\pi_{bid}$  *Boats*))

*sname* (*Tempsids Sailors*)

# Find sailors who've reserved all 'Interlake' boats

• Same as previous, but put a selection on Boats:

$$
\dots / \pi_{bid}(\sigma_{\text{}}})
$$

# Summary

- The Relational Data Model
- Two theoretical relational query languages: relational algebra & relational calculus
- Relational Algebra (RA) operators: selection, projection, cross-product, set difference, union, intersection, join, division, renaming
- Operators are closed and can be composed
- RA is more operational and could be used as internal representation for query evaluation plans.
- For the same query, the RA expression is not unique.
- Query optimizer can choose the most efficient version.